```
% Hand-out 
% Advanced Vibrations
% Free response of a 3 DOF system
m1=2;m2=1;m3=1.5;<br>k1=150;k2=100;k3=80;k4=25; %define stiffnesses
k1=150; k2=100; k3=80; k4=25;m=[m1 0 0; 0 m2 0; 0 0 m3];
k=[k1+k2+k4 -k2 -k4; -k2 k2+k3 -k3; -k4 -k3 k3+k4];
invmk=inv(m)*k; % inverse of m times k
[p d]=eig(invmk); % d stores eigenvalues, p stores eigenvectors
for i=1:3 % find natural frequencies
  wn(i)=sqrt(d(i,i))end
p(:,1)=p(:,1)/p(1,1); % normalize the eigenvectors
p(:,2)=p(:,2)/p(1,2);p(:,3)=p(:,3)/p(1,3);p<br>p'*m*p;
                            % check orthogonality
p' * k * p;x0=[0 0 1]';dx0=[0 0 0]'; <br>
y0=inv(p)*x0 % transform xo, dx0
                            % transform xo, dx0 to y0, dy0
dy0=inv(p) *dx0%compute the responses
t0=0;tf=5.;dt=.05;nn=round((tf-t0)/dt)+1;
temp=t0;
for i=1:nn
 for i=1:3y(j)=y0(j)*cos(wn(j)*temp)+dy0(j)*sin(wn(j)*temp)/wn(j); end
  t(i)=temp; temp=temp+dt;
 x(:,i)=p * y';
end
plot(t, x(1,:), t, x(2,:), '--', t, x(3,:), ':')
title('Free response of 3 DOF system,solid-x1, dashed-x2, dotted-x3');
xlabel('time (sec)');
```
ylabel('displacement (mm)');

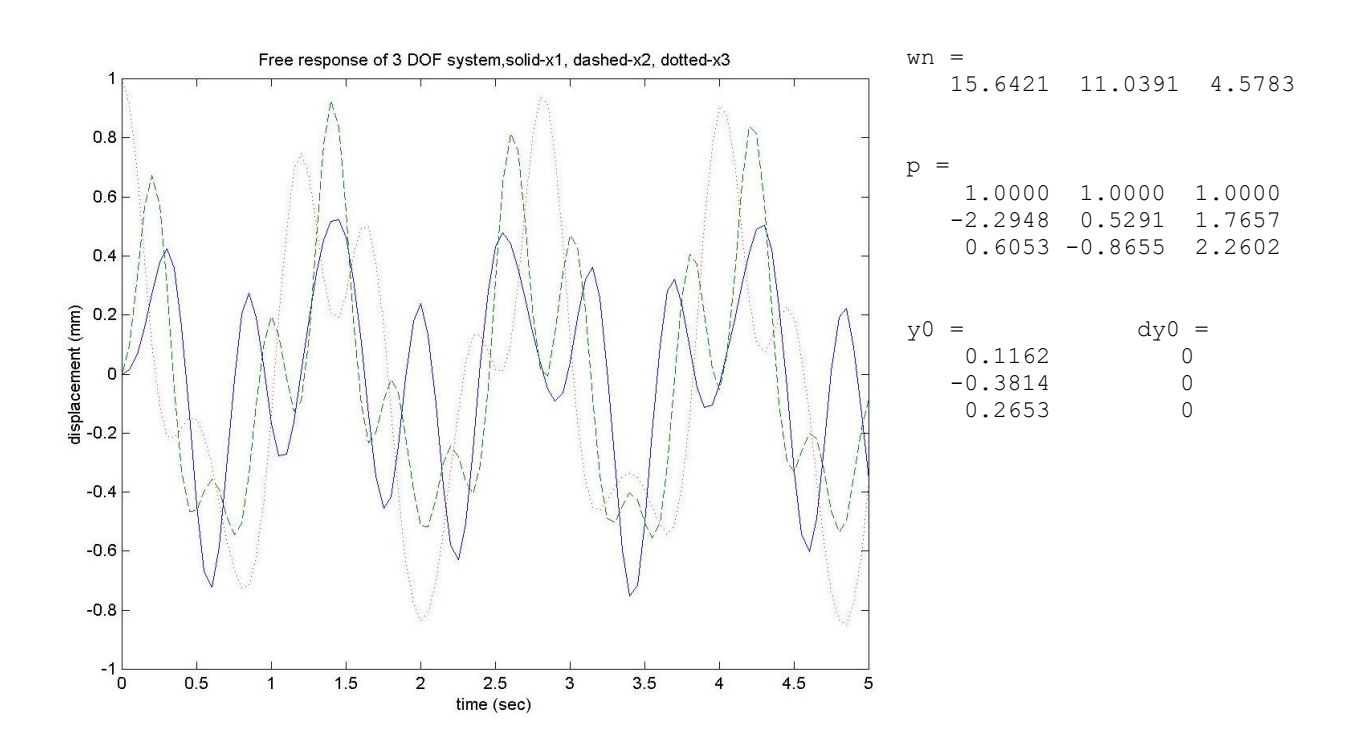